## **Adobe Photoshop Cs3 Windows 7 32 Bit Free Download ((BETTER))**

Photosynth is a program that allows you to import your real-world images into a virtual 3D world. Not only can you look at your images from any angle, but you can also walk around them using your mouse, adding depth to your images and creating a unique walking tour. You can even place objects in your photos, which can be mapped to other images. You can even import videos to Photosynth to create a 3D walking tour of it. Installing Adobe Photoshop is easy and straightforward. First, go to Adobe's website and select the version of Photoshop that you want to install. Then, download the installer file. Open it and follow the on-screen instructions. Once the installation is complete, you need to crack Adobe Photoshop. To do this, you need to download a crack for the version of Photoshop that you want to use. After you have the crack, you need to open it and follow the instructions on how to patch the software. After the patching process is complete, you can start using Adobe Photoshop.

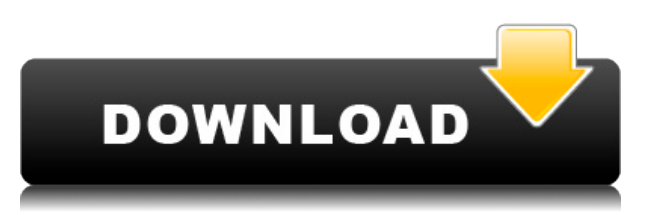

You can use keyboard shortcuts to navigate between files. You can even navigate in your browsing canvas through the use of the Arrow keys. You can zoom, auto correct, and adjust the tonal curve in the various tools. You can even save files directly to your iPad Pro's camera roll, and share them a number of places via Airplay, Apple's built-in image sharing technology. You've got a lot to be creative with. The program allows you to view the history for all of the files in your catalog. You can also view your master copy for a particular image. You can even copy the layout of a file. You can even make each file contain its own Photoshop Template. You can browse files from other users on the Lightroom database. You can even zoom in on each image. There's even a Filters panel, a History panel, a panel for adjusting exposure, your options for adding reflections, and other effects. I think that this statement is not just for technicallyminded readers. Although there are plenty of free and very affordable image-editing programs available, such as GIMP and FW-Curve, few are as feature-rich as Photoshop and they require more effort to learn them, especially if you want to learn how they really work. Lightroom is the Swiss Army knife of image managing applications. It combines a lot of advanced capabilities in a very user-friendly interface. The problem is that there are many steps to realize this package's full potential. In a nutshell, this review concludes that the new and unfinished Lightroom 6.3.5 may be a great improvement over the previous release, though I hope that Adobe will continue to balance its upgrades and its stability.

## **Adobe Photoshop CS3 Download free Hack Crack [32|64bit] {{ upDated }} 2023**

Free web-based options such as Instagram are great for putting your newest photos on display. But to get the best out of them, there's no substitute for Photoshop, and while you may not be able to edit your images in real time, you can make all kinds of changes after the fact: crop, color correct, enhance, remove spots, and more. With the iPhone you can also save images to your camera roll, edit one or several images as fast as you can scroll, and lock the ones you don't want in your

collection. The tools at your disposal in Photoshop are fairly simplistic. In the past, you were stuck using the brush tool as a way to create a seamless transition. Today, you have many tools to create very differentlooking effects. You can use the Background Eraser to erase unwanted background areas from your images and use the Magic Wand tool to either select the needed content or to create a new selection. You can also use the Liquify tools to distort select parts of your image such as an arm or a leg, to get a more low-key fade or blur effect. Photoshop offers an arsenal of tools to help you effortlessly make changes to your pixels, in any desired orientation:

- **Pixel-Crafting:** You can pick individual pixels from your photo to color them, move them around, size them, or rotate them around the area of your photo. You can also draw new areas of color, like blobs, and outline entire areas of your photo in multiple colors.
- **Adjustments:** There are two, simple-to-manage adjustments buttons that let you change the way the pixels in your photo appear:
	- **Brightness/Contrast:** Adjust the area of the pixels to make it appear lighter or darker. This is usually used to even out the colors of your photo and make sure the colors appear more evenly balanced.

**Curves:** A curve is a line that adjusts the brightness and highlights or shadows of each of the pixels in your photo to colorize or tint the picture. e3d0a04c9c

## **Download Adobe Photoshop CS3Activator 64 Bits {{ last releAse }} 2022**

**Auto Photo Fix** will help you correct the colors or remove any imperfections in your original digital photos. Using Photoshop's powerful selection tools, it allows you to make automatic adjustments. **Auror Aperture** is a photo editing app that is mainly used by professionals. It allows professional photographers to edit their own images as quickly as possible. It is one of the best photo editing app. **Aurora Lightroom** will help you organize, view, edit, and access all your images using the best tools and methods. It is one of the best image editing app for editing and organizing your digital images. It's hard to keep track of all the new features Photoshop CC has to offer. Making Photoshop so diverse and efficient is a tribute to Adobe's consistent ability to push the boundaries of what's humanly possible with the software. So when you pick up a book like First Steps with Lightroom 6, you'll get a strong foundation of how version Photoshop CC 2013 works and how you can use it to make your photos look awesome. Adobe Photoshop Elements 12 CS6 is an easy way to explore the best features of the professional-grade Photoshop CS6. From smart organization to powerful features, Elements is the best way to begin. You'll get an introduction to using Elements by creating a quick word document, browsing the web, and editing an image. Then you'll learn how to use Elements to reorganize and costumize your photos—and you'll find the workflow boosts you need as you create more sophisticated images.

photoshop cs windows 10 download photoshop cs windows 7 free download adobe photoshop software cs3 free download adobe photoshop shop cs3 free download download photoshop cs4 extended full crack download photoshop cs4 extended download photoshop cs4 exe download photoshop cs4 free full version wood style photoshop free download water style photoshop free download

"We've reimagined pioneering photo-editing technology to offer a better workflow for editorial teams," said features director, Mark Bolas. "Users will be able to get more insights into their images, engage with each other more quickly, and collaborate earlier in their projects, making images more collaborative and the final result more relevant." Share for Review (beta) technology, which is being rolled out to all Windows customers in Q4 2019, allows photographers to collaborate without leaving Photoshop. This allows them to engage others in a way previously not possible, from changing a single hair or color, to refining the placement of a shadow, to switching a block of color or shapes. Photographers can make their changes using an integrated 2D or 3D viewer or directly within Photoshop; and the changes are validated right before the image is sent to the business or other collaborators. The ability to "show" your changes is extremely valuable as a means of signaling to your collaborators what you mean to create. These changes are recorded in the original settings, and the changes are tracked in online metadata. The new, image-editing in the browser, Powered by Adobe Sensei AI, helps spread Photoshop to the world. With image editing in the browser, there's zero install required, so the software is easily accessible on any device. It also can work anywhere any browser can, such as mobile devices, tablets, and TVs. Furthermore, it offers advance imaging capabilities — such as editing in RAW, and support for creating files from mobile devices. The software is not perfect, however, and it requires more memory than Photoshop for desktop editing. This limits the number of images users can edit before running into a performance issue. Nevertheless, the software can enable new users to be more productive than ever.

The software's many annual editions in recent years have put it in the conversation with the photo editing juggernaut of Lightroom. These are versatile, full-featured editing and organizing software editors that perform some of the same tasks as Photoshop but are easier to use. Thanks to the modular nature of the applications and Adobe's Creative Suite, visitors to the Photoshop site can also easily acquire the other applications. In this guide to Adobe Photoshop, we'll cover everything from the basics of image editing to image organization. We'll start with a basic workflow for efficient editing and then increase the complexity as we work our way up to some advanced techniques. If you're looking to do some serious Photoshop work, this book is for you. If you're a hobbyist user, this book will help you get the most out of your Photoshop by helping you become a proficient user with detailed tutorials for making images work for you. This software has provided advanced graphic designing with such features as layer masks, channel masks, gradient masks, transparency masks, alpha masks, gaussian blur, reduce noise, and so on. Usually, Photoshop is installed on computer systems to offer high-quality graphic design software. Unlike the previous versions, Photoshop Elements is designed to fit on a DVD. The software doesn't offer the best settings compared to the full version. But no matter the size and design of the product, Photoshop is always considered an industry standard tool for graphic designing.

<https://soundcloud.com/monthelpletho1984/download-saints-row-1-higly-compressed-pc-game> <https://soundcloud.com/jorowekeisif/sandra-orlow-images-13> <https://soundcloud.com/biavisiver1975/minecraft-179-indir> <https://soundcloud.com/franpolbadus1989/neighbours-from-hell-6-not-found-physx-driver> <https://soundcloud.com/nikysengrn/mysql-connector-odbc-518-win32-2msi> <https://soundcloud.com/frerfrievak/empire-earth-version-1002020-patch>

Selections, a powerful and essential core operation of Photoshop, makes it possible to work on Creative Cloud, PC and Mac at the same time. Adobe has added new data and layer types, which are becoming commonplace in the process of making selections in Photoshop. The new creative cloud tools and mobile developments in Photoshop CC 2019 Plus make it easy to export to digital paper, as well as share your work with coworkers. This builds on the powerful cloud optimization and features in Adobe Muse CC 2019 Increase Accessibility in Photoshop CS6 While still preserving the integrity of a publication, this new version of Photoshop, released in June 2012, offers a range of accessibility options that can help visually impaired users increase their experience with and engagement in digital work. Adobe Muse CC 2019 Introduces a new interactive sign-up process called Engage, which complements and enriches storytelling in Muse CC. Both the new capabilities and services in Muse are consistent with the company's broader vision of simplifying and enriching the human experience through digital experiences. By supporting a wider range of file types in Photoshop CC 2019 and with the ability to use software-only tools in Creative Cloud for Mac and Windows, Photoshop CC 2019 makes it easier to work with the more content-rich structures and formats in today's digital world. As with Photoshop CS6, the new release provides an improved user experience by including new tools and updated features. For example, a pair of keyboard shortcuts make it easier to navigate the images on a page, and the new ability to write comments with text layers ensures that the author's intent remains in the final edit without unnecessary copy and pasting.

[https://www.fermactelecomunicaciones.com/2023/01/01/free-download-adobe-photoshop-cs3-extra-q](https://www.fermactelecomunicaciones.com/2023/01/01/free-download-adobe-photoshop-cs3-extra-quality/) [uality/](https://www.fermactelecomunicaciones.com/2023/01/01/free-download-adobe-photoshop-cs3-extra-quality/) <https://diligencer.com/wp-content/uploads/2023/01/wyliyess.pdf> <https://therapeuticroot.com/2023/01/01/free-cs3-photoshop-download-hot/> <https://purosautosdetroit.com/2023/01/01/photoshop-cs6-incl-product-key-x64-2023/> <https://dev.izyflex.com/advert/how-to-download-and-install-adobe-photoshop-in-laptop-work/> <http://alluneed.company/?p=28349> <https://zeroimpact-event.com/wp-content/uploads/2023/01/kriyarm.pdf> [https://lifedreamsorganizer.com/wp-content/uploads/2023/01/Download\\_Adobe\\_Photoshop\\_2022\\_ver](https://lifedreamsorganizer.com/wp-content/uploads/2023/01/Download_Adobe_Photoshop_2022_version_23_Registration_Code_T.pdf) [sion\\_23\\_Registration\\_Code\\_T.pdf](https://lifedreamsorganizer.com/wp-content/uploads/2023/01/Download_Adobe_Photoshop_2022_version_23_Registration_Code_T.pdf) [https://420waldoswatches.com/wp-content/uploads/2023/01/Texture-3d-Photoshop-Download-EXCLU](https://420waldoswatches.com/wp-content/uploads/2023/01/Texture-3d-Photoshop-Download-EXCLUSIVE.pdf) [SIVE.pdf](https://420waldoswatches.com/wp-content/uploads/2023/01/Texture-3d-Photoshop-Download-EXCLUSIVE.pdf) <https://otelgazetesi.com/advert/photoshop-software-for-windows-7-64-bit-free-download-work/> [https://www.godmotivated.org/wp-content/uploads/2023/01/10000-Photoshop-Actions-free-Download](https://www.godmotivated.org/wp-content/uploads/2023/01/10000-Photoshop-Actions-free-Download-HOT.pdf) [-HOT.pdf](https://www.godmotivated.org/wp-content/uploads/2023/01/10000-Photoshop-Actions-free-Download-HOT.pdf) [https://fotofables.com/photoshop-cs6-download-for-mac-\\_\\_exclusive\\_\\_/](https://fotofables.com/photoshop-cs6-download-for-mac-__exclusive__/) [http://earthoceanandairtravel.com/wp-content/uploads/2023/01/Download\\_Adobe\\_Photoshop\\_2022\\_v](http://earthoceanandairtravel.com/wp-content/uploads/2023/01/Download_Adobe_Photoshop_2022_version_23_Product_Key_With_Li.pdf) [ersion\\_23\\_Product\\_Key\\_With\\_Li.pdf](http://earthoceanandairtravel.com/wp-content/uploads/2023/01/Download_Adobe_Photoshop_2022_version_23_Product_Key_With_Li.pdf) <https://almukaimi.com/archives/239557> [http://mauiwear.com/wp-content/uploads/2023/01/Photoshop\\_2022\\_Version\\_2311\\_Activation\\_Code\\_](http://mauiwear.com/wp-content/uploads/2023/01/Photoshop_2022_Version_2311_Activation_Code_With_Keygen_With.pdf) With Keygen With.pdf [https://osteocertus.com/wp-content/uploads/2023/01/Free-Adobe-Photoshop-Cs3-Download-EXCLUSI](https://osteocertus.com/wp-content/uploads/2023/01/Free-Adobe-Photoshop-Cs3-Download-EXCLUSIVE.pdf) [VE.pdf](https://osteocertus.com/wp-content/uploads/2023/01/Free-Adobe-Photoshop-Cs3-Download-EXCLUSIVE.pdf) <http://orakprecast.net/54882.html> [https://www.webcard.irish/wp-content/uploads/2023/01/Download-free-Adobe-Photoshop-2022-Versi](https://www.webcard.irish/wp-content/uploads/2023/01/Download-free-Adobe-Photoshop-2022-Version-2302-With-Licence-Key-With-License-Code-For-Win.pdf) [on-2302-With-Licence-Key-With-License-Code-For-Win.pdf](https://www.webcard.irish/wp-content/uploads/2023/01/Download-free-Adobe-Photoshop-2022-Version-2302-With-Licence-Key-With-License-Code-For-Win.pdf) <https://gpapie.com/wp-content/uploads/2023/01/dynnamor.pdf> <https://www.theconstitutionalcitizen.com/wp-content/uploads/2023/01/legprim.pdf> <https://monkeyforestubud.id/photoshop-cs5-free-download-softonic-link/> <https://greenearthcannaceuticals.com/download-free-software-photoshop-7-0-patched/> [https://www.oligoflowersbeauty.it/adobe-photoshop-cc-2019-crack-reddit-windows-7-download-porta](https://www.oligoflowersbeauty.it/adobe-photoshop-cc-2019-crack-reddit-windows-7-download-portable/) [ble/](https://www.oligoflowersbeauty.it/adobe-photoshop-cc-2019-crack-reddit-windows-7-download-portable/) <https://instafede.com/wp-content/uploads/2023/01/hilcal.pdf> [https://stromata.co/wp-content/uploads/2023/01/Download-Adobe-Photoshop-CC-Hacked-Activation-](https://stromata.co/wp-content/uploads/2023/01/Download-Adobe-Photoshop-CC-Hacked-Activation-Code-x3264-2022.pdf)

[Code-x3264-2022.pdf](https://stromata.co/wp-content/uploads/2023/01/Download-Adobe-Photoshop-CC-Hacked-Activation-Code-x3264-2022.pdf)

[https://sc-designgroup.com/wp-content/uploads/2023/01/Adobe-Photoshop-2022-Version-2341-Downl](https://sc-designgroup.com/wp-content/uploads/2023/01/Adobe-Photoshop-2022-Version-2341-Download-free-Free-Registration-Code-2022.pdf) [oad-free-Free-Registration-Code-2022.pdf](https://sc-designgroup.com/wp-content/uploads/2023/01/Adobe-Photoshop-2022-Version-2341-Download-free-Free-Registration-Code-2022.pdf)

<https://www.hhlacademy.com/advert/cs-photoshop-free-download-windows-10-new/>

<https://1w74.com/download-photoshop-cs6-windows-11-portable/>

<https://f3holycity.com/glass-gradient-photoshop-free-download-hot/>

<https://nb-gallery.com/download-noiseware-for-photoshop-cs4-updated/>

<http://sortonslacaisseducarbone.org/?p=2756>

<https://thecryptobee.com/photoshop-cc-free-download-softonic-top/>

[https://bustedrudder.com/advert/download-free-adobe-photoshop-cc-2018-version-19-with-keygen-20](https://bustedrudder.com/advert/download-free-adobe-photoshop-cc-2018-version-19-with-keygen-2022/) [22/](https://bustedrudder.com/advert/download-free-adobe-photoshop-cc-2018-version-19-with-keygen-2022/)

<https://annikerfish.com/2023/01/01/photoshop-2021-version-22-download-free-activation-key-2023/>

[https://turn-key.consulting/wp-content/uploads/2023/01/How\\_Can\\_I\\_Download\\_Adobe\\_Photoshop\\_70](https://turn-key.consulting/wp-content/uploads/2023/01/How_Can_I_Download_Adobe_Photoshop_70_And_Install_Windows_7_.pdf) [\\_And\\_Install\\_Windows\\_7\\_.pdf](https://turn-key.consulting/wp-content/uploads/2023/01/How_Can_I_Download_Adobe_Photoshop_70_And_Install_Windows_7_.pdf)

<http://www.caribbeanequipmenttraders.com/wp-content/uploads/2023/01/ogilcari.pdf> <http://mysleepanddreams.com/?p=39601>

[https://opinapy.com/wp-content/uploads/2023/01/Gentle-Newborn-Photoshop-Actions-Free-Download](https://opinapy.com/wp-content/uploads/2023/01/Gentle-Newborn-Photoshop-Actions-Free-Download-WORK.pdf) [-WORK.pdf](https://opinapy.com/wp-content/uploads/2023/01/Gentle-Newborn-Photoshop-Actions-Free-Download-WORK.pdf)

[https://vogblog.wales/wp-content/uploads/2023/01/Download-free-Photoshop-2022-version-23-With-K](https://vogblog.wales/wp-content/uploads/2023/01/Download-free-Photoshop-2022-version-23-With-Keygen-Keygen-For-LifeTime-2023.pdf) [eygen-Keygen-For-LifeTime-2023.pdf](https://vogblog.wales/wp-content/uploads/2023/01/Download-free-Photoshop-2022-version-23-With-Keygen-Keygen-For-LifeTime-2023.pdf)

<http://www.lab20.it/2023/01/01/icone-photoshop-download-free-2021/>

The camera app is getting class-leading AI technology powered by Adobe Sensei, which makes images and videos more automatically comparable across devices. The Color Corrector Pro app adds a range of capabilities to work directly with the camera to make best use of light and color, producing outstanding images in any conditions – even in the dark. We are also making objects, styles, and even text searchable. We are doing this in a way that is additive -- so you can search within the styles that you apply to an image, for example, and in a way that improves the performance of objects, styles, and text in real time. There are a lot of ground-breaking features in Photoshop currently being developed by Adobe Labs for release with the Photoshop CS4 Update in late fall of 2020. They include powerful new tools for selecting and moving objects, building a save file with presets, enhancing a picture with AI and 3D content, and automating the process of retouching. The features will be released sooner than expected in order to meet the high demand from Photoshop on the web and desktop users. Features Atlassian Confluence, A wiki-based content management system (CMS), that makes it easy to create a semantic, structured and collaborative knowledge base that integrates across a wide variety of user communities, such as friends, colleagues, classmates, customers, and more. As an unattended site in the cloud, anyone can read, contribute, edit, or create their own pages.

Using Confluence, you can collaborate on single wiki pages and entire websites, as well as group them into projects. Confluence includes a rich media features that lets you easily publish and share eBooks, documents, images, videos and Maps.